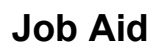

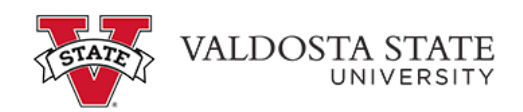

## **Canceling your Approved Absence Request**

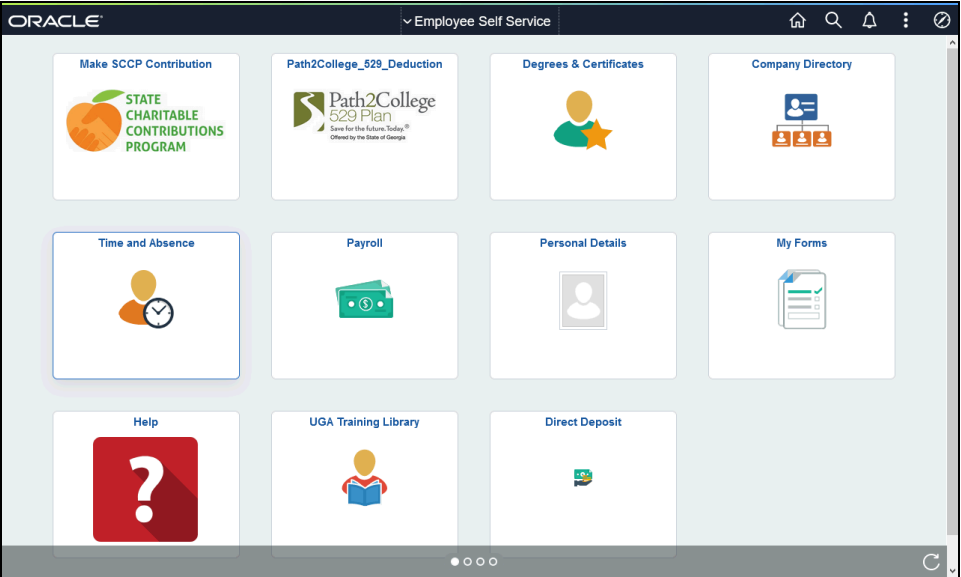

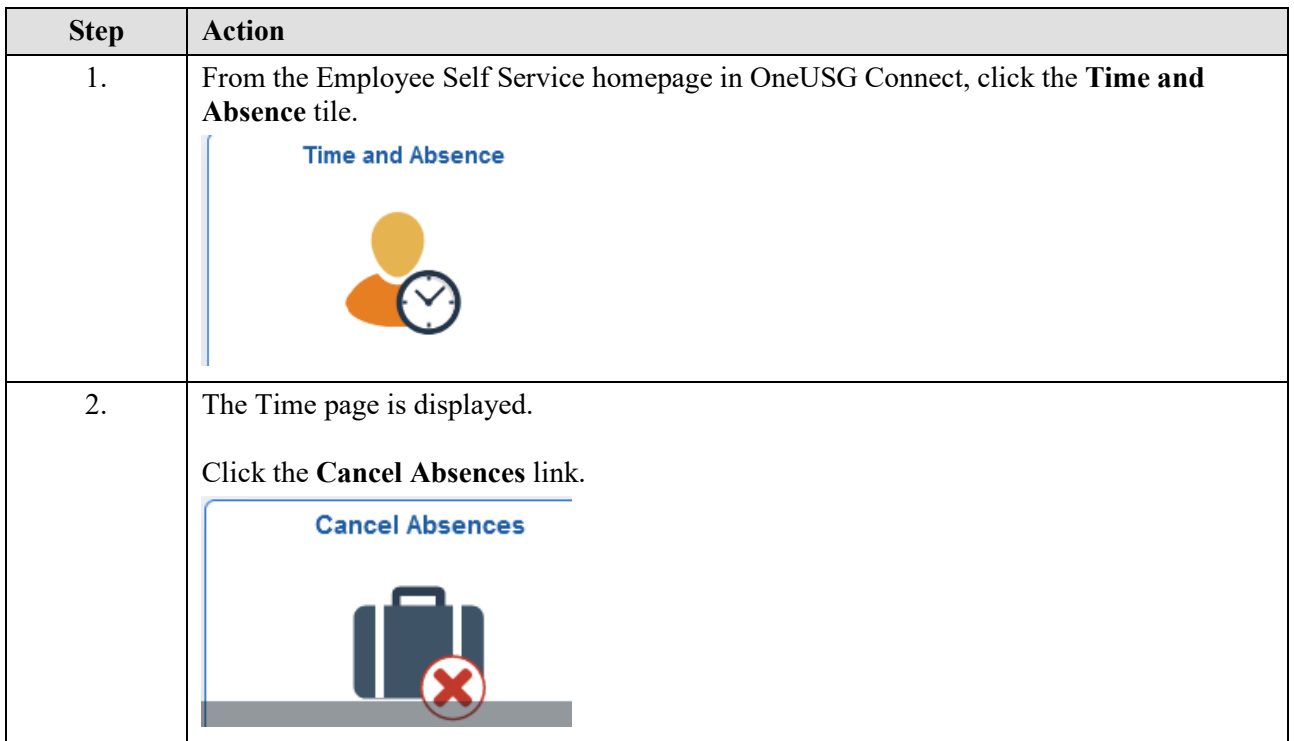

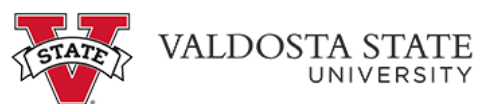

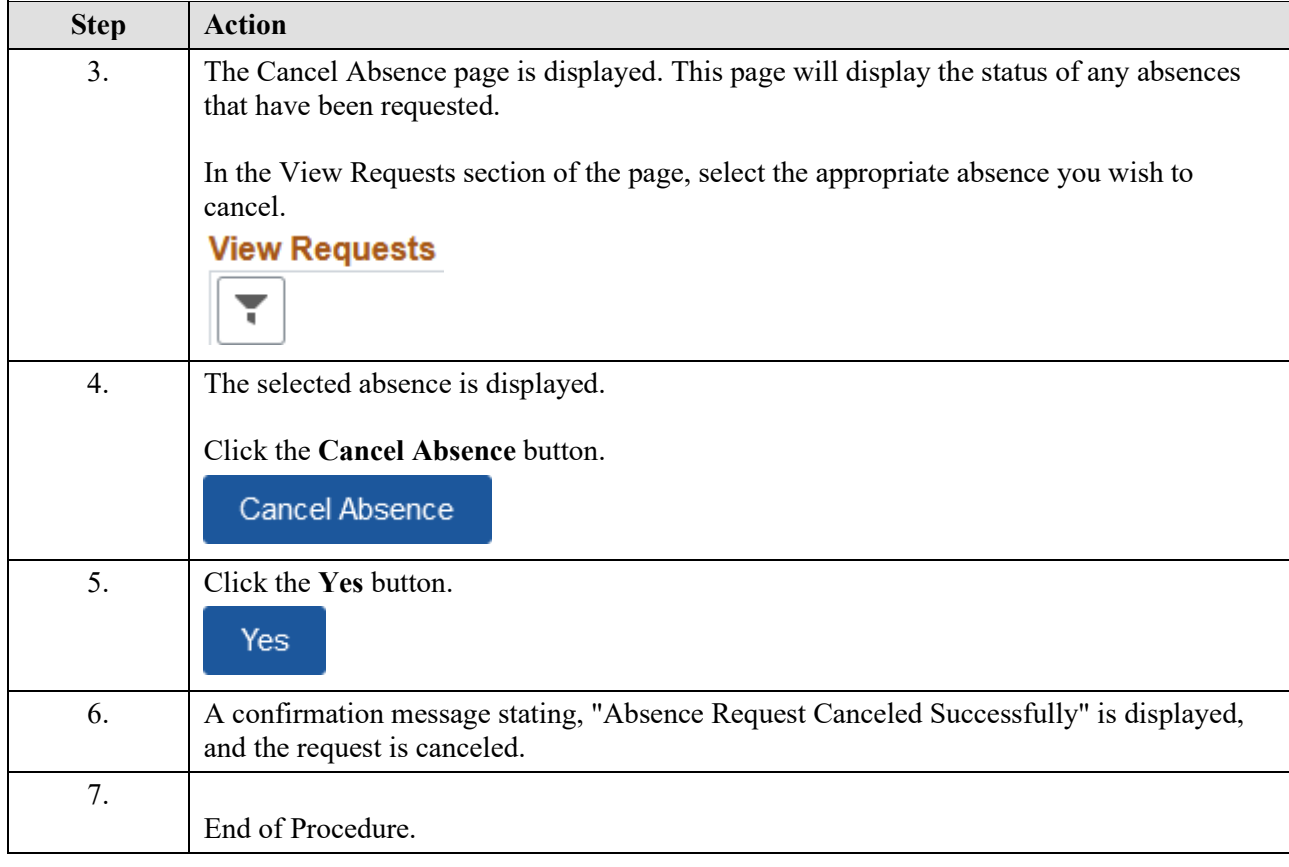